## New line in xslt output to pdf

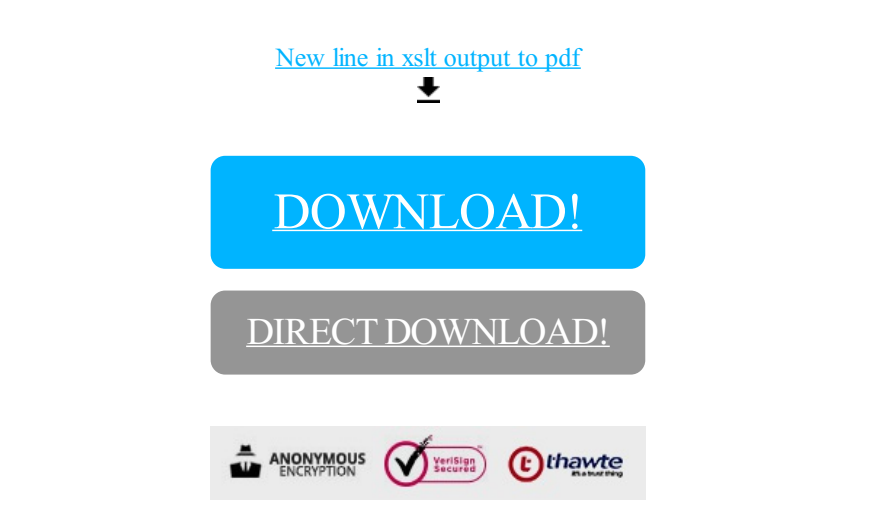

[DOWNLOAD!](http://yoztopdf.ru/78W7?id=new line in xslt output to pdf)

DIRECT [DOWNLOAD!](http://yoztopdf.ru/78W7?id=new line in xslt output to pdf)